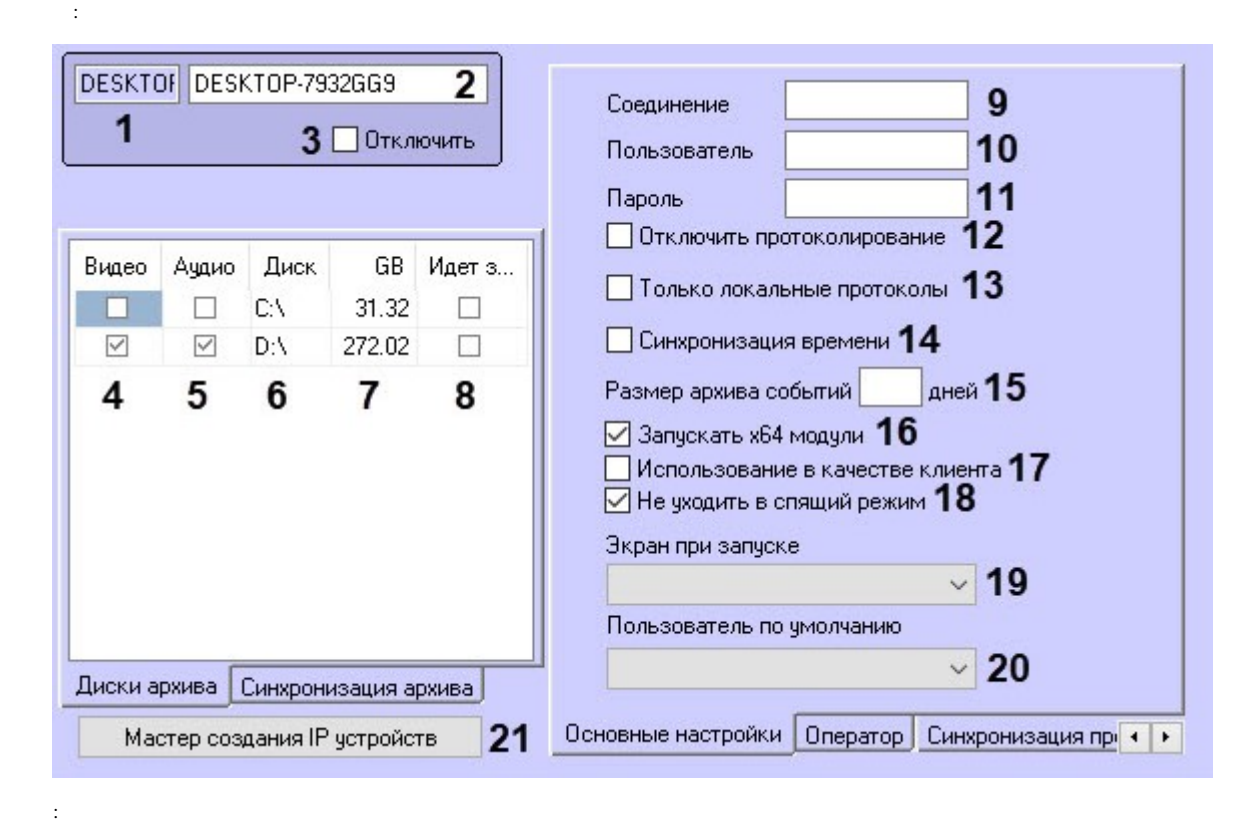

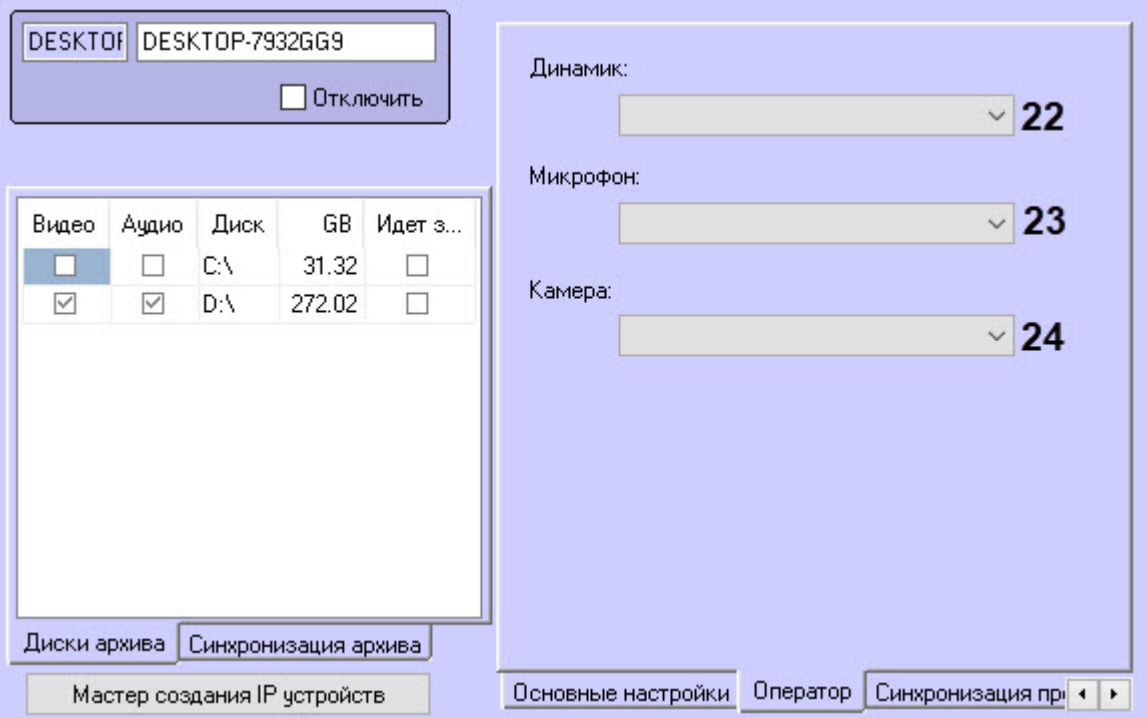

 $\Delta \sim 10^{-11}$ 

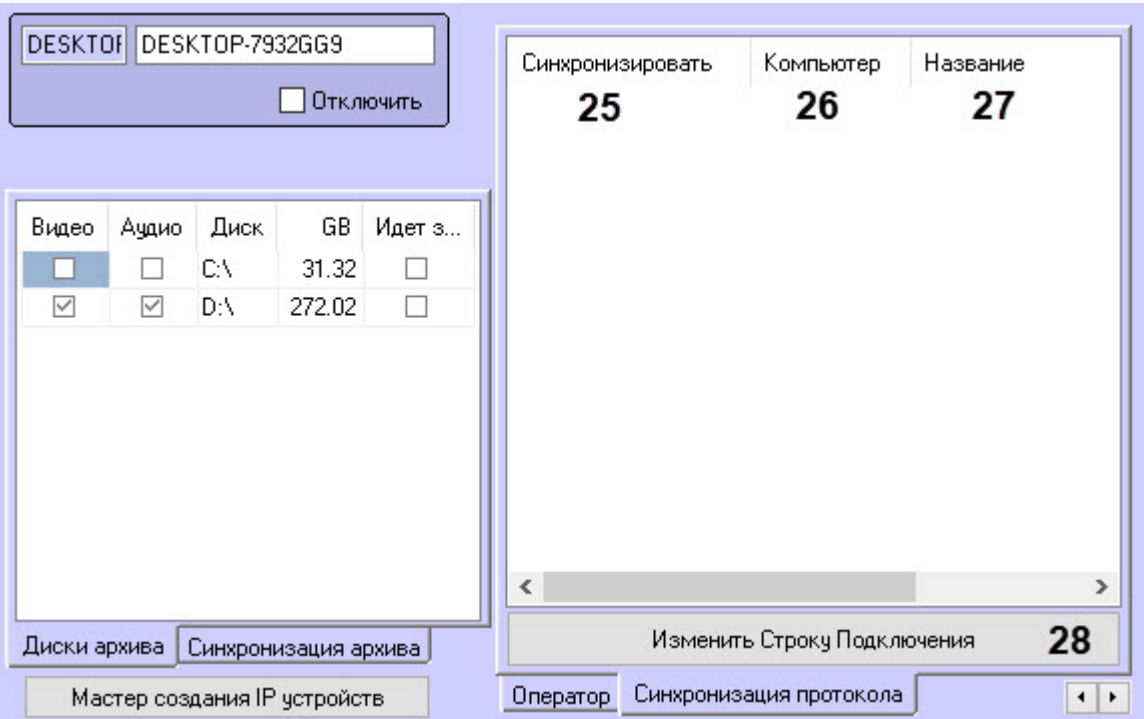

 $\mathcal{L}(\mathbf{r})$  and  $\mathcal{L}(\mathbf{r})$  are  $\mathcal{L}(\mathbf{r})$  . Then

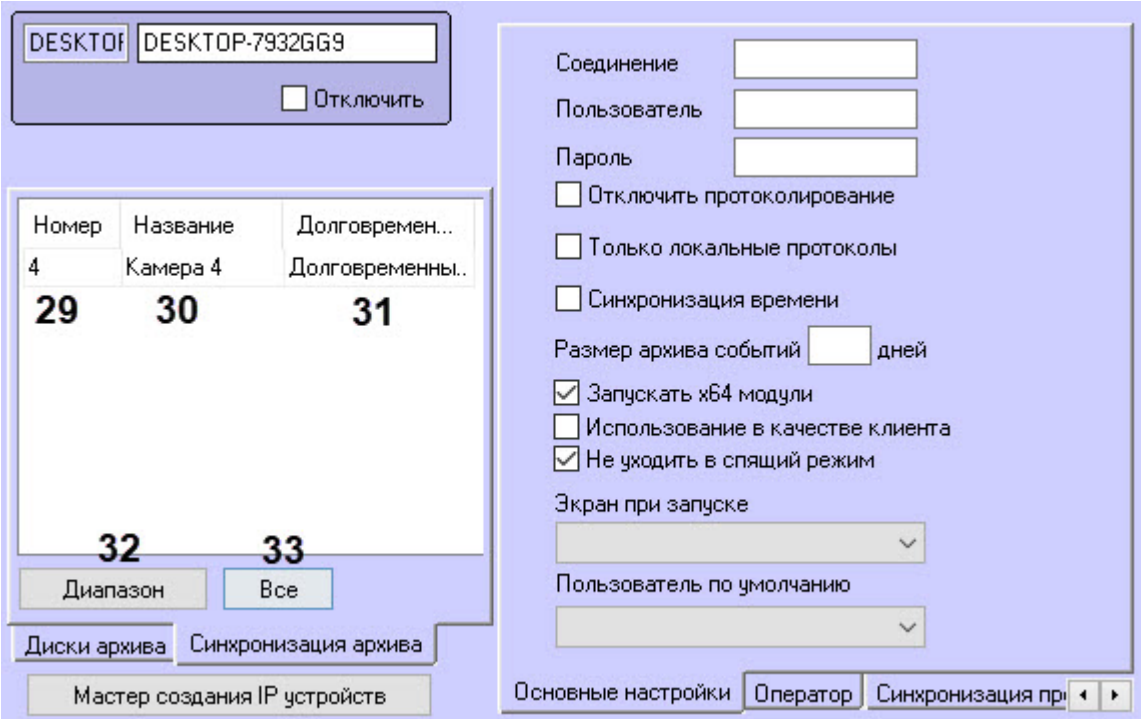

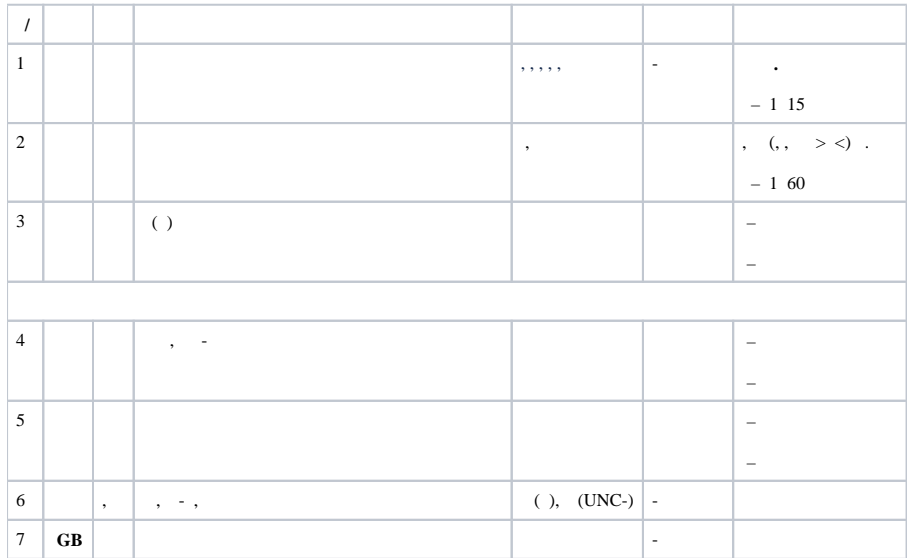

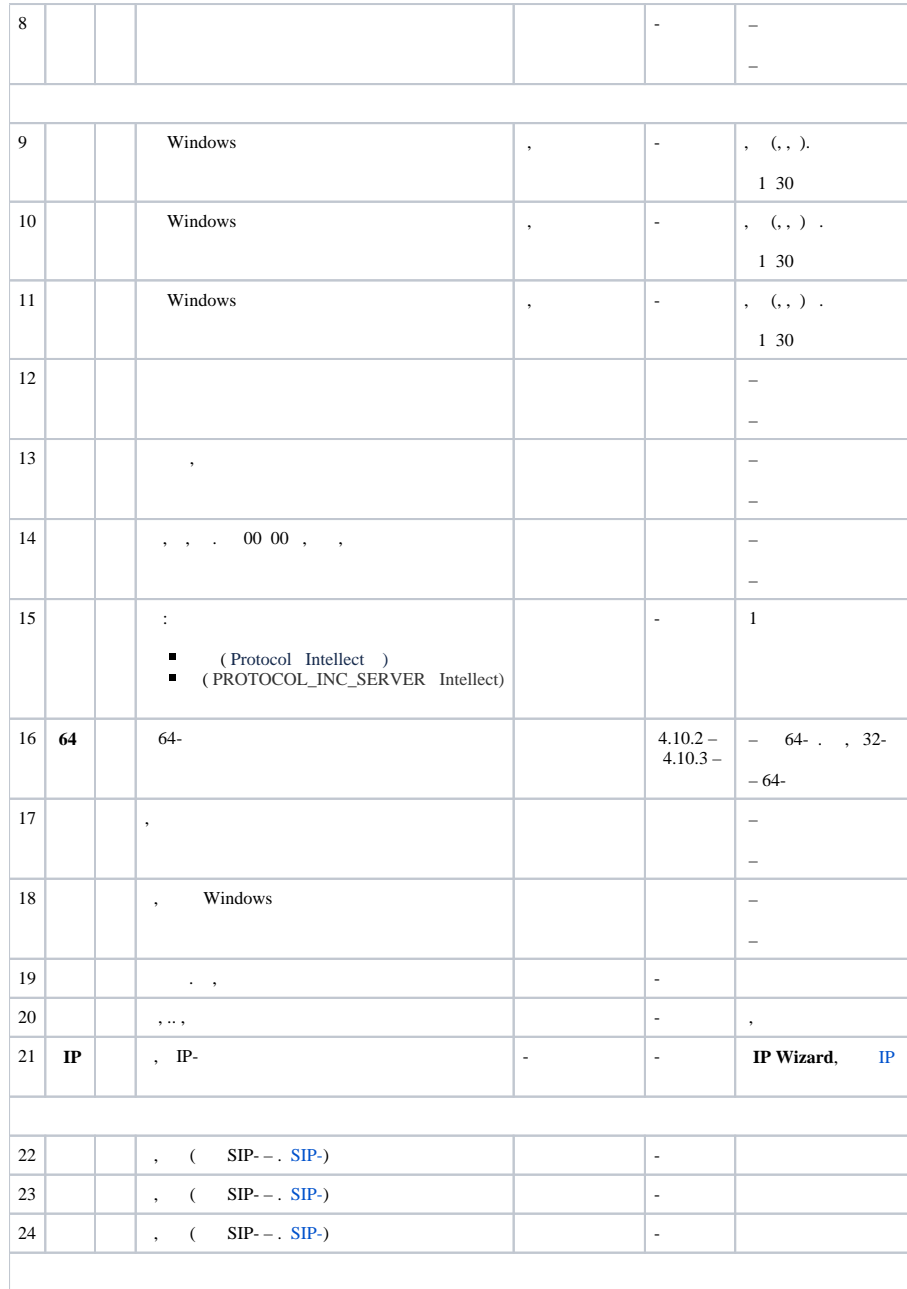

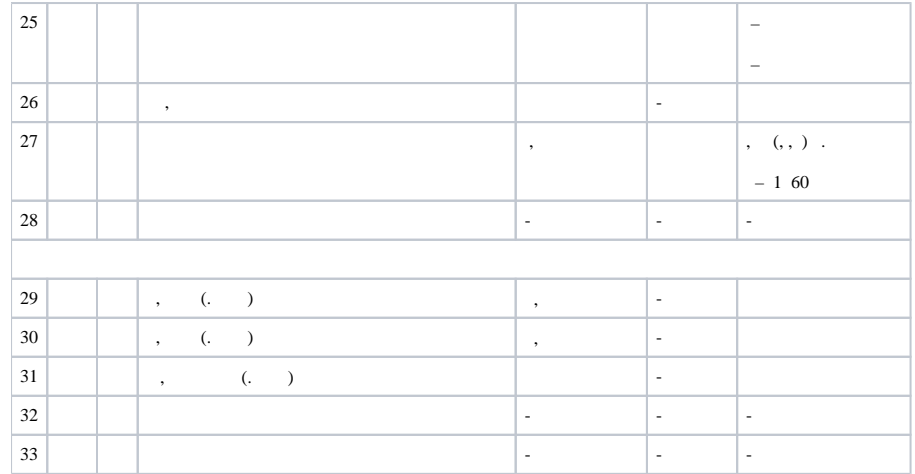